# Schritt für Schritt Anleitung Business FleX SIP-Trunk

**(mit Switch)**

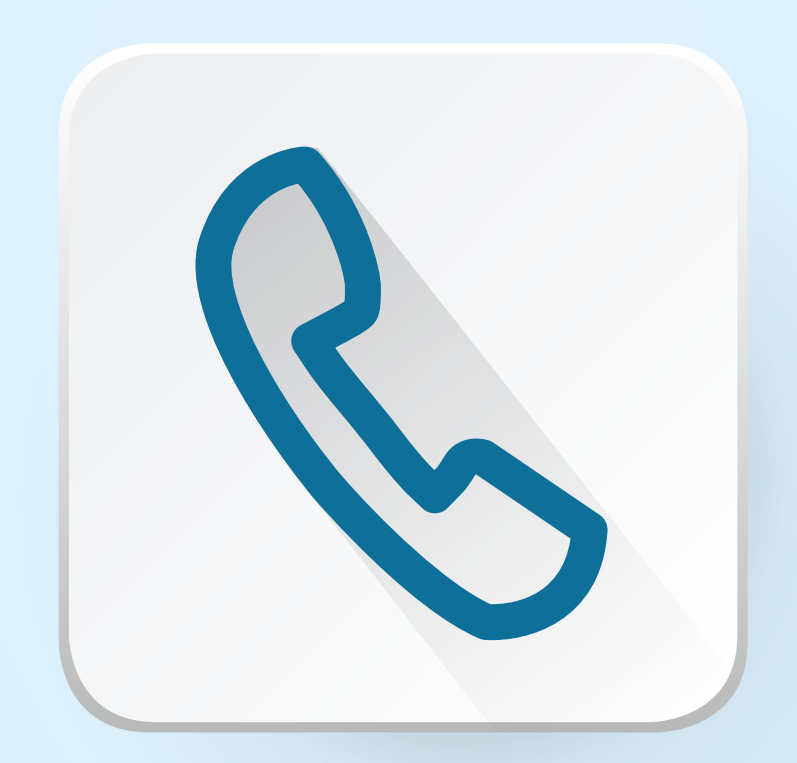

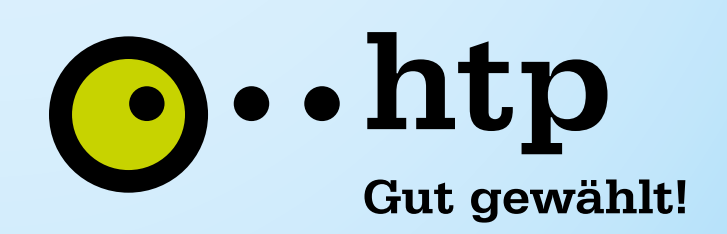

**(mit Switch)**

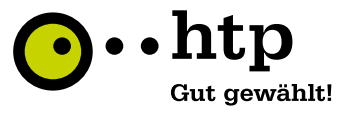

#### **Anschluss htp Session Border Controller (AudioCodes)**

### $1 \cdot 2$

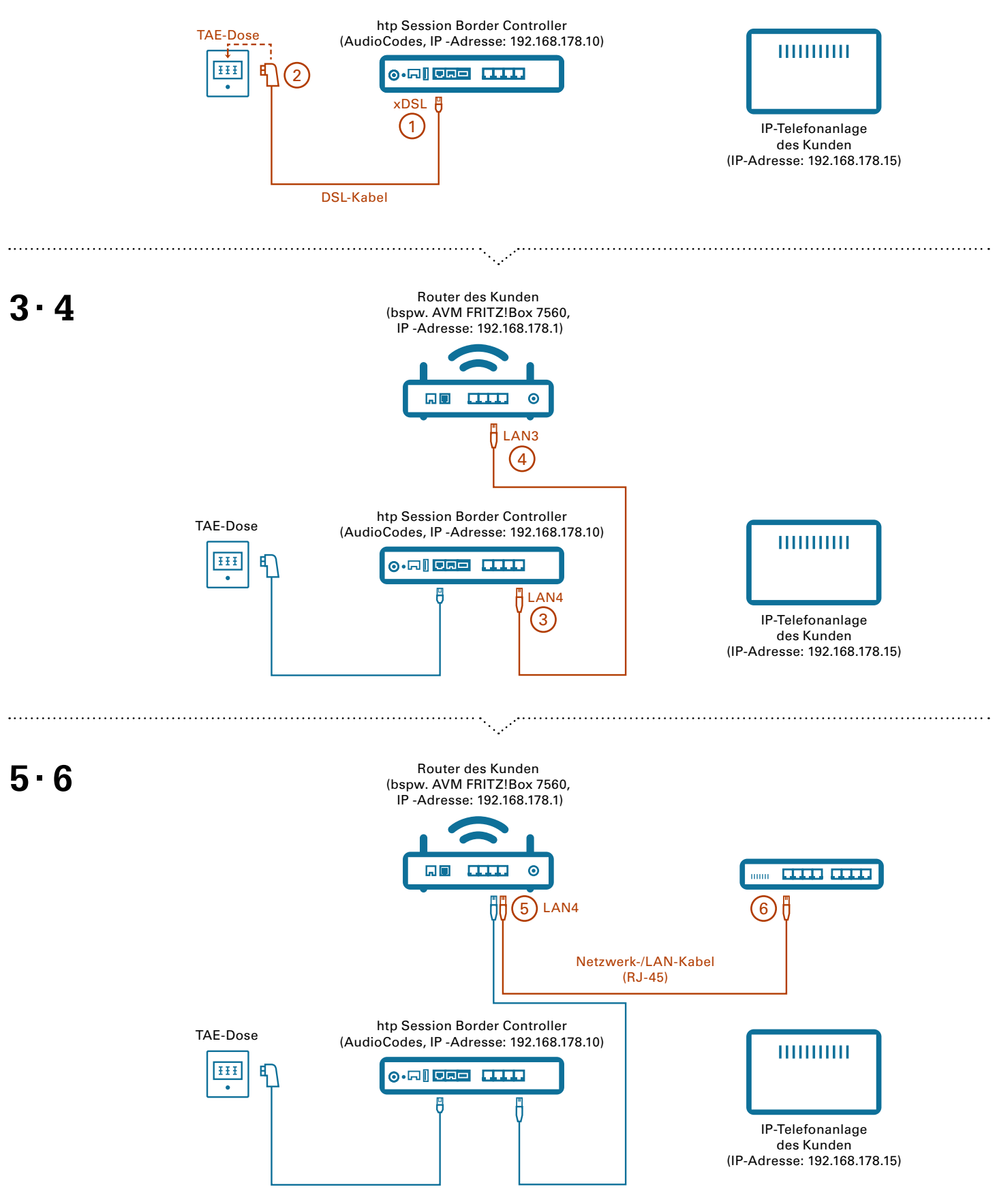

**(mit Switch)**

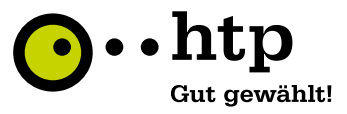

#### **Anschluss htp Session Border Controller (AudioCodes)**

#### $7 - 8$

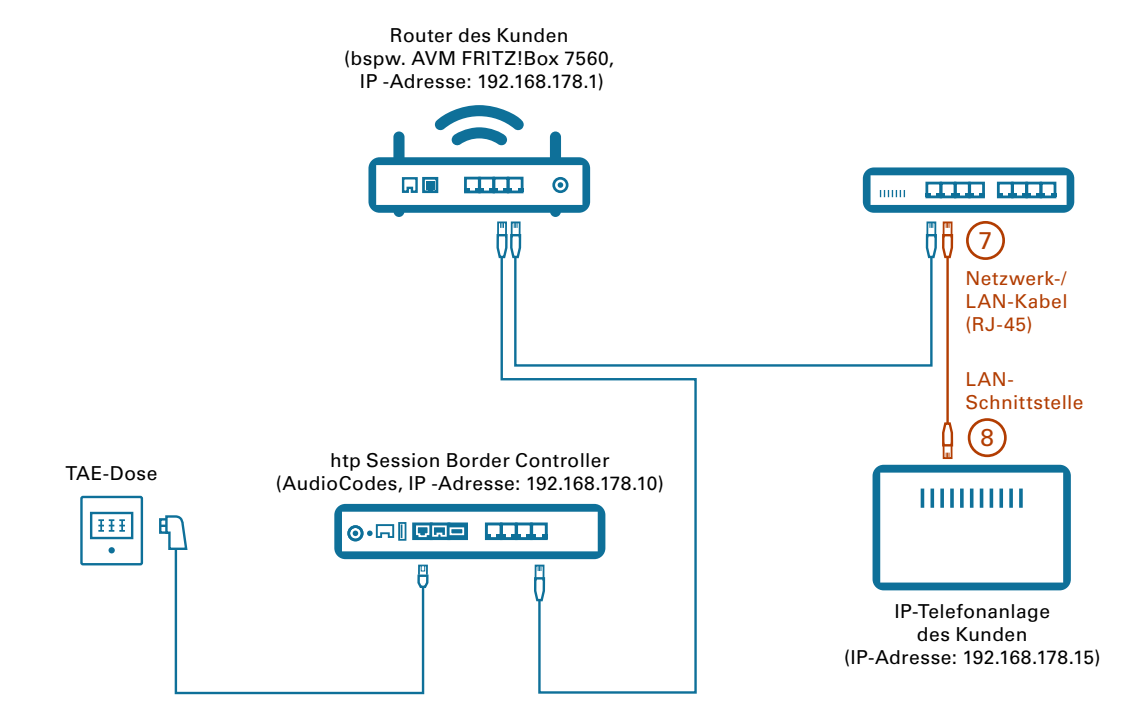

## 9 · 10

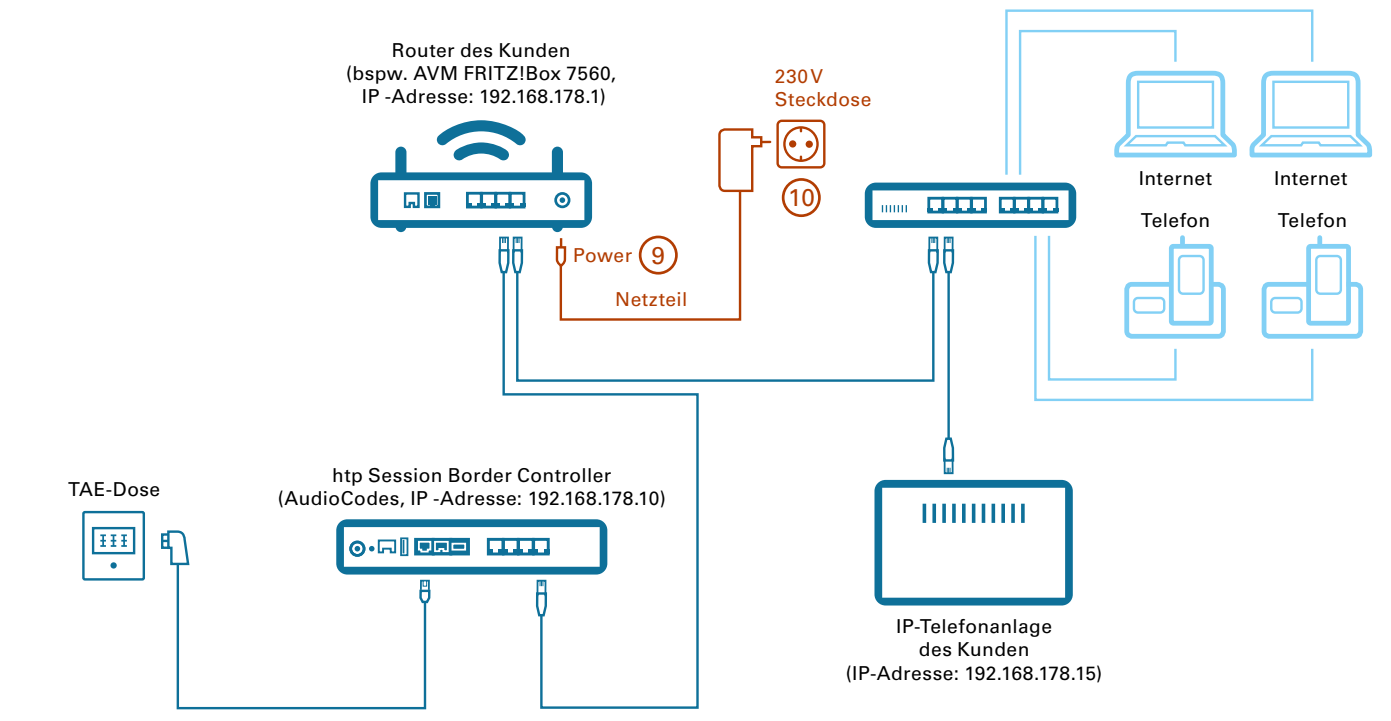

**(mit Switch)**

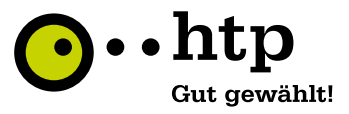

#### **Anschluss htp Session Border Controller (AudioCodes)**

## $11 \cdot 12$

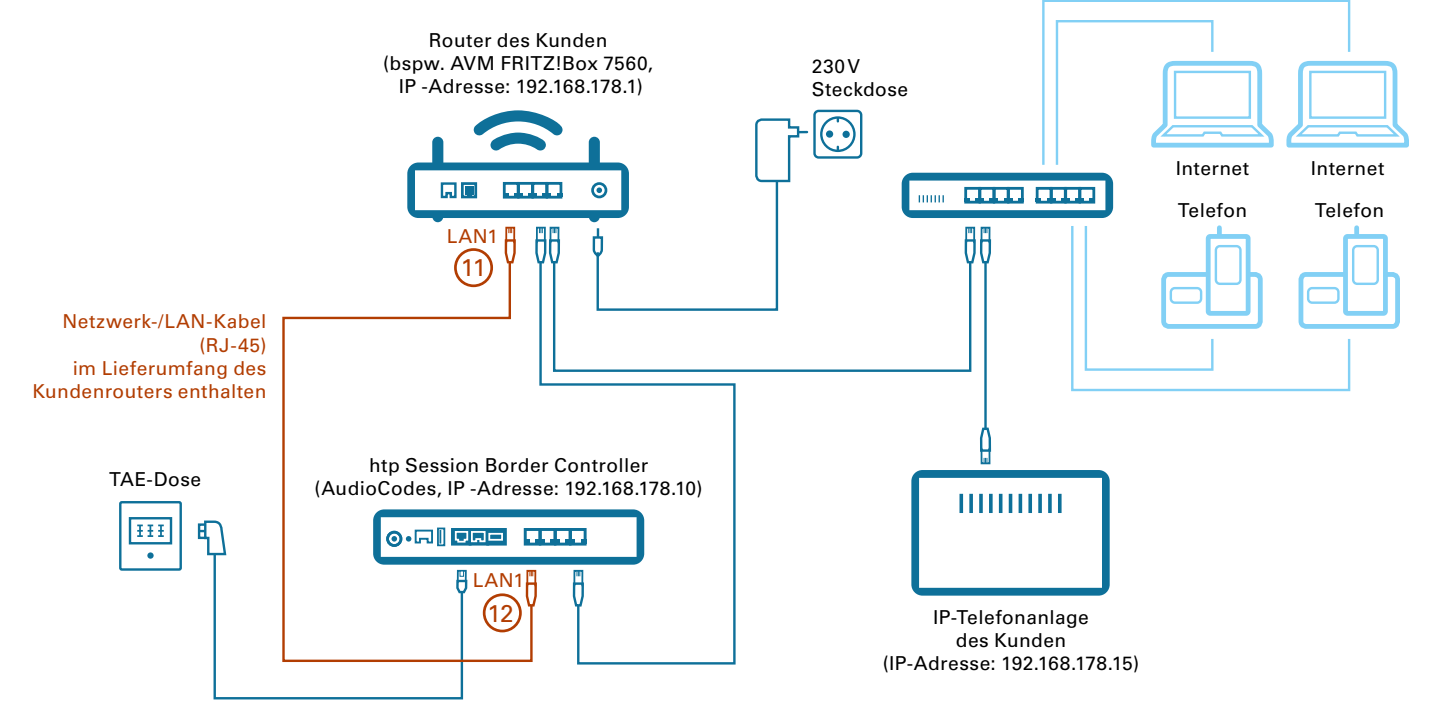

## 13 · 14 · 15

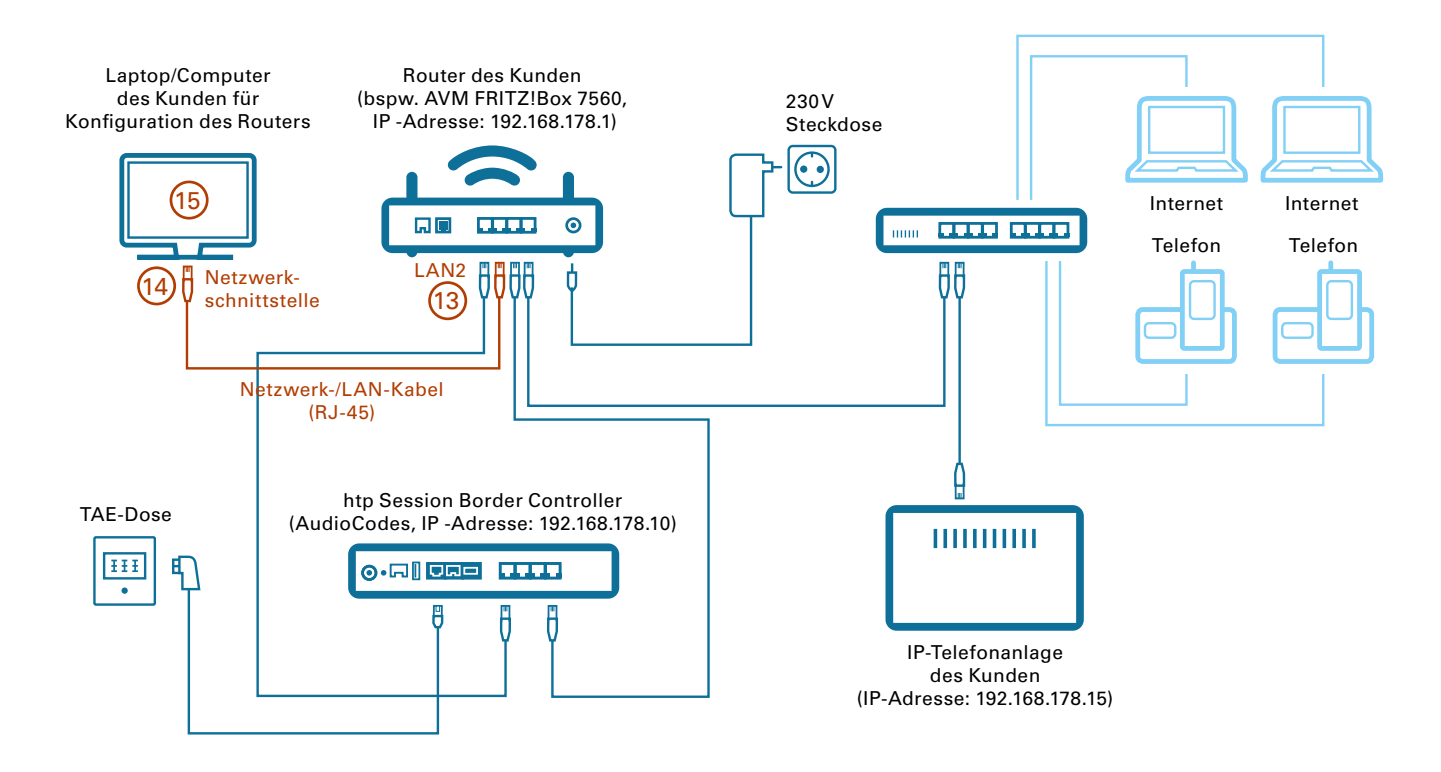

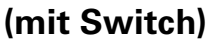

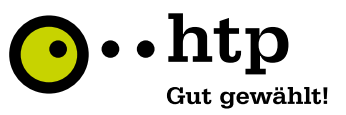

#### **Übersicht des Aufbaus (ohne Nummerierung)**

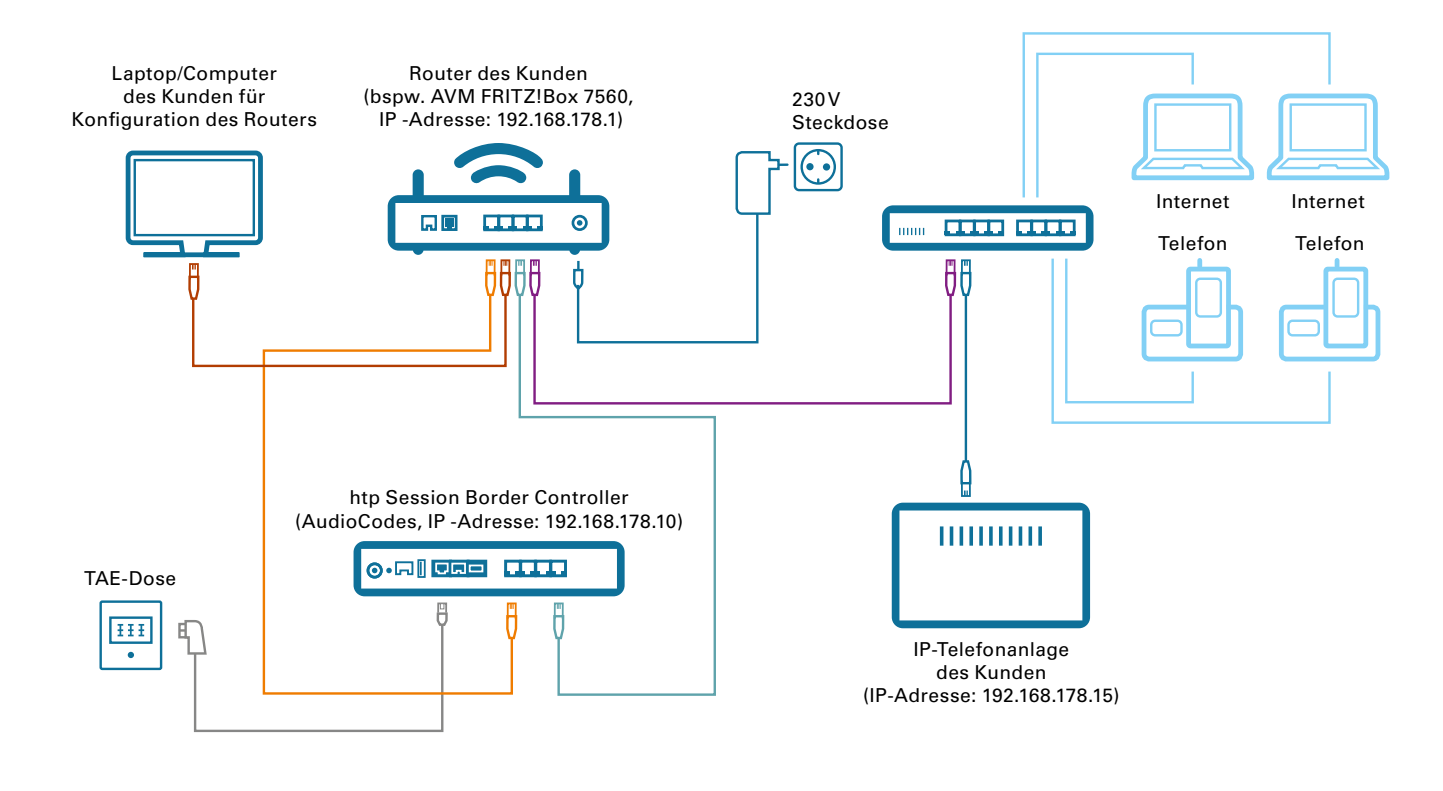

#### **Übersicht des Aufbaus (mit Nummerierung)**

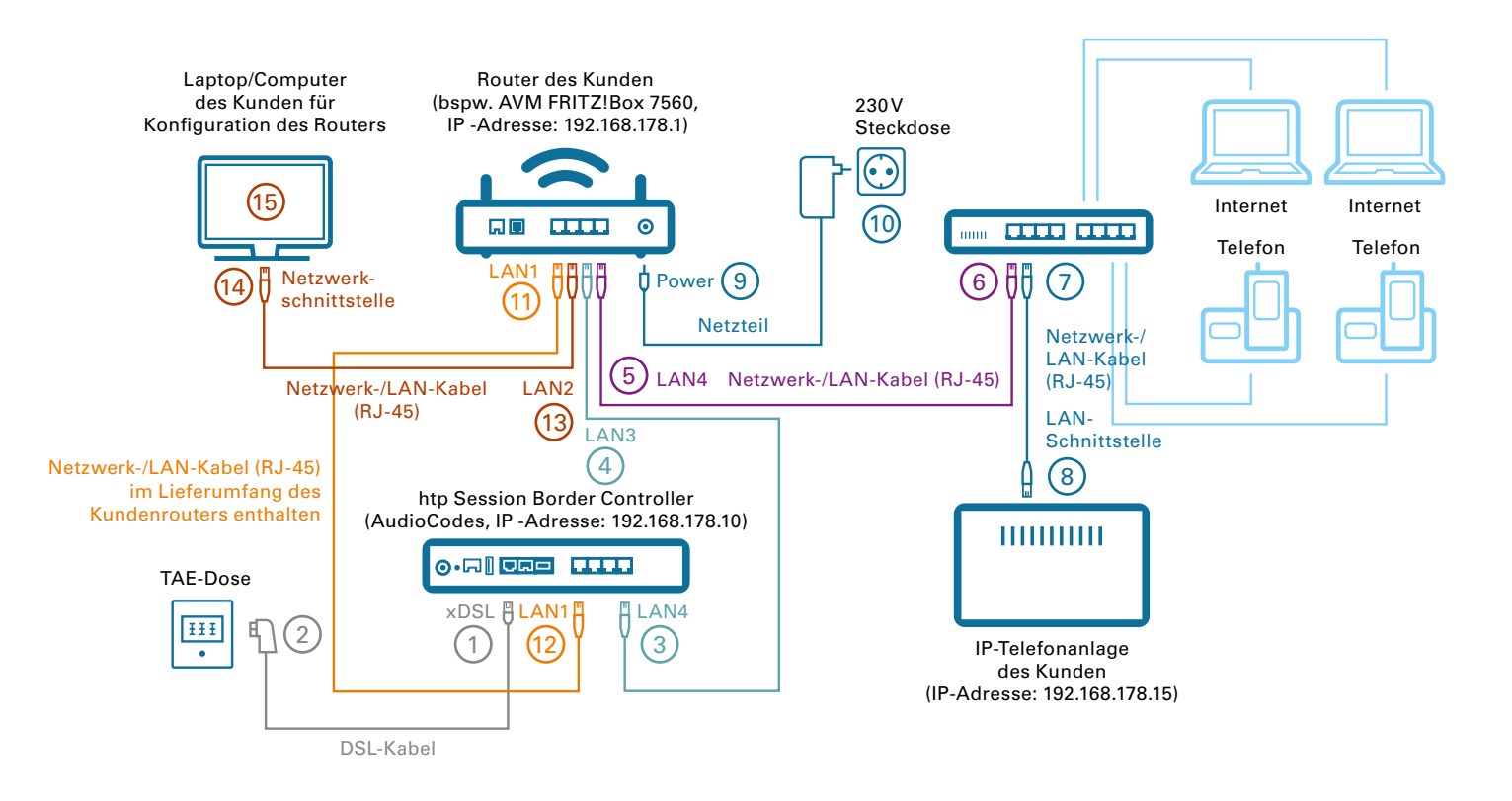